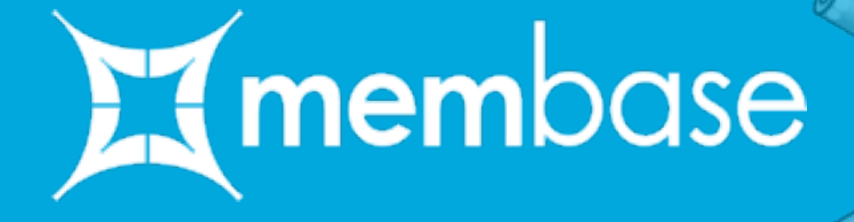

## Erlang Factory Lite L.A.

# What is Membase?

#### Membase is a distributed database

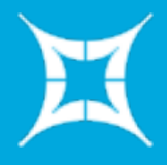

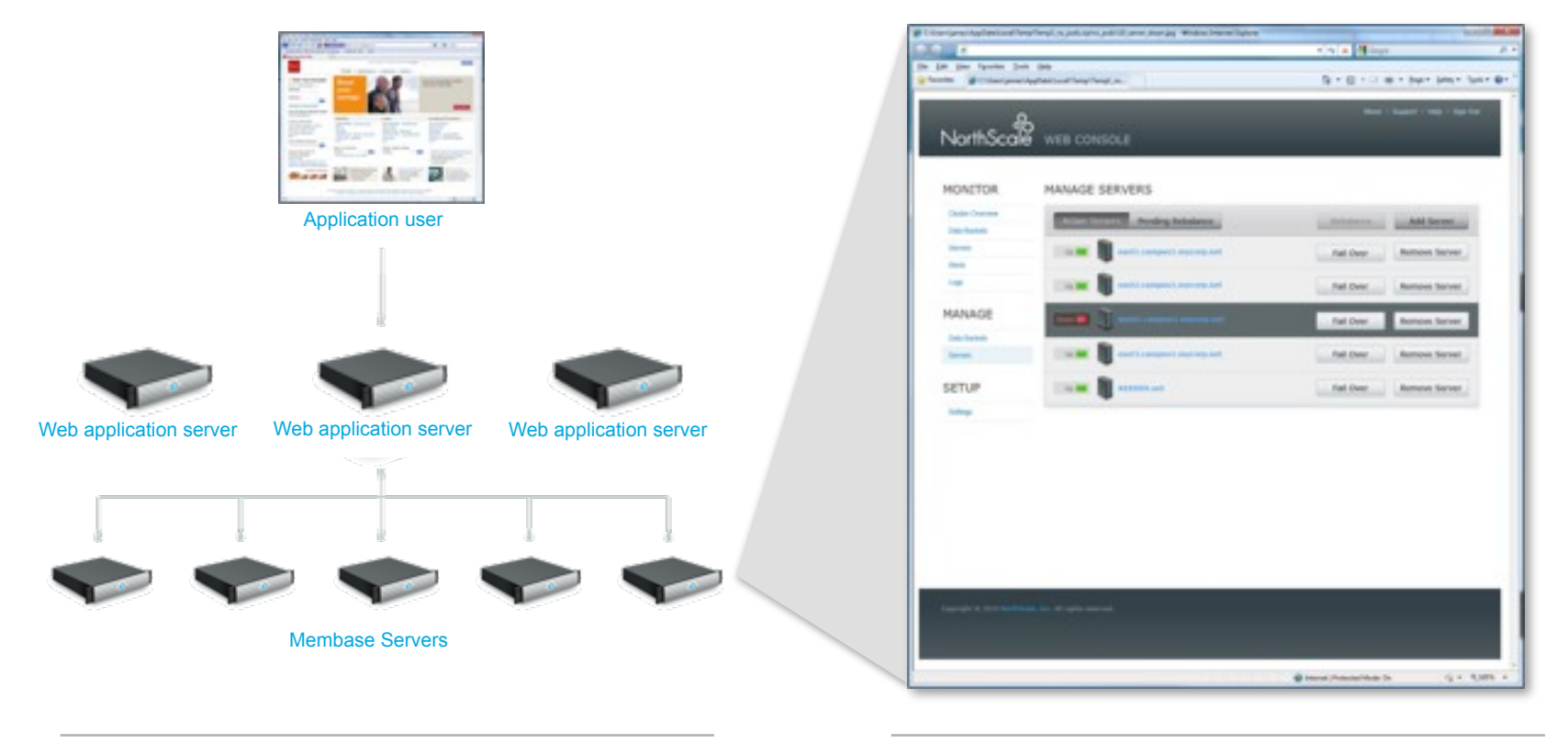

#### In the data center

#### On the administrator console

## Membase is Simple, Fast, Elastic

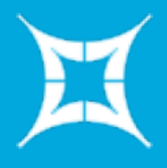

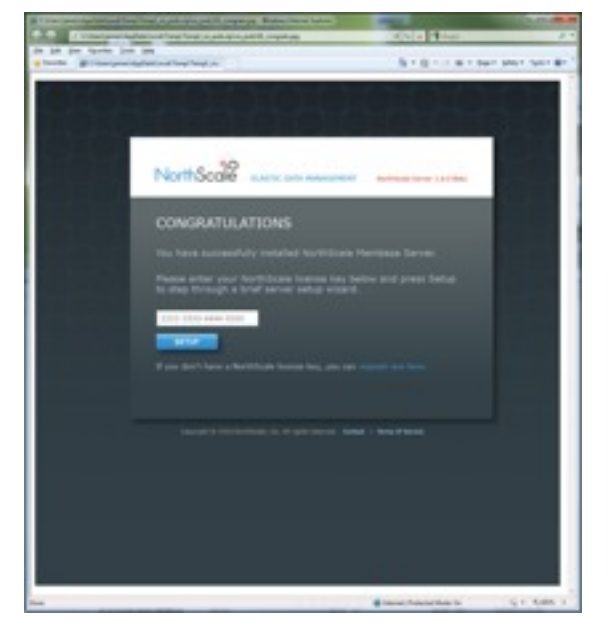

**Example 12 Five minutes or less to a working** cluster

- Downloads for Linux and Windows
- **Start with a single node**
- One button press joins nodes to a cluster
- **Easy to develop against** 
	- Just SET and GET no schema required
	- Drop it in. 10,000+ existing applications already "speak membase" (via memcached)
	- Practically every language and application framework is supported, out of the box

#### **Easy to manage**

- One-click failover and cluster rebalancing
- Graphical and programmatic interfaces
- Configurable alerting

## Membase is Simple, Fast, Elastic

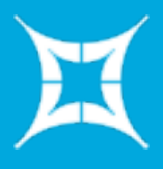

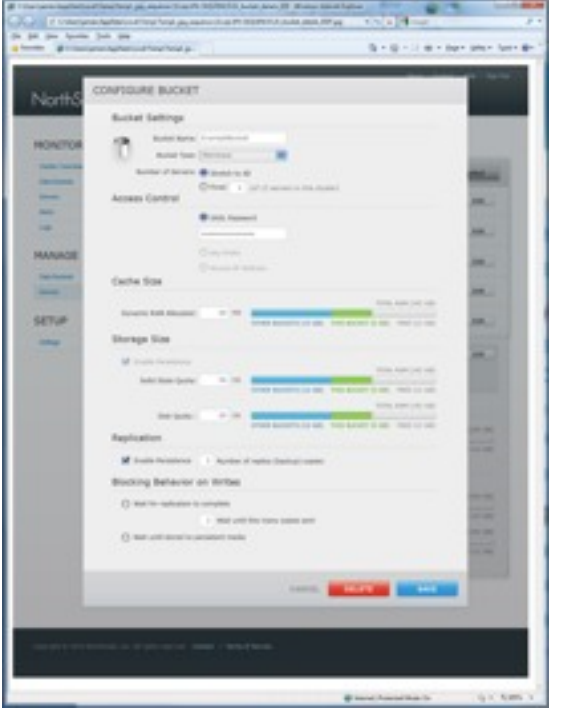

#### **EX** Predictable

- "Never keep an application waiting"
- Quasi-deterministic latency and throughput

#### **EX** Low latency

- Built-in Memcached technology
- **EX** High throughput
	- Multi-threaded
	- Low lock contention
	- Asynchronous wherever possible
	- Automatic write de-duplication

## Membase is Simple, Fast, Elastic

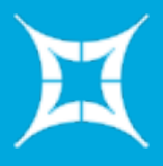

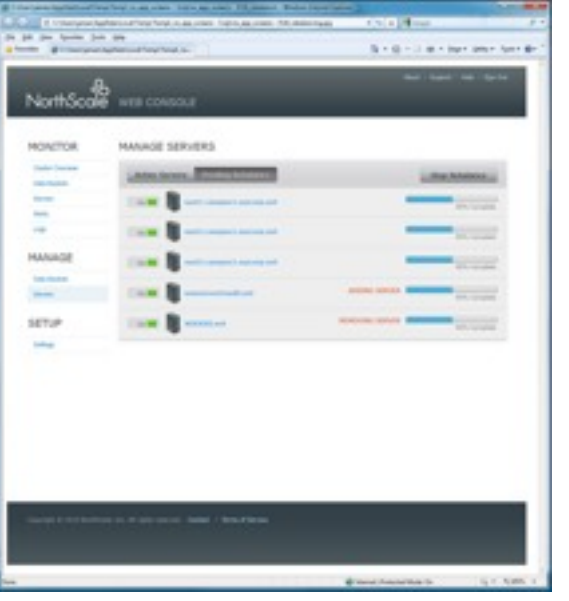

#### **Zero-downtime elasticity**

- Spread I/O and data across commodity servers (or VMs)
- Consistent performance with linear cost
- Dynamic rebalancing of a live cluster

#### **EX All nodes are created equal**

- No special case nodes
- Any node can replace any other node, online
- Clone to grow

#### Extensible

- Filtered TAP interface provides hook points for external systems (e.g. full-text search, backup, warehouse)
- Data bucket engine API for specialized container types

## Deployments Leading Membase

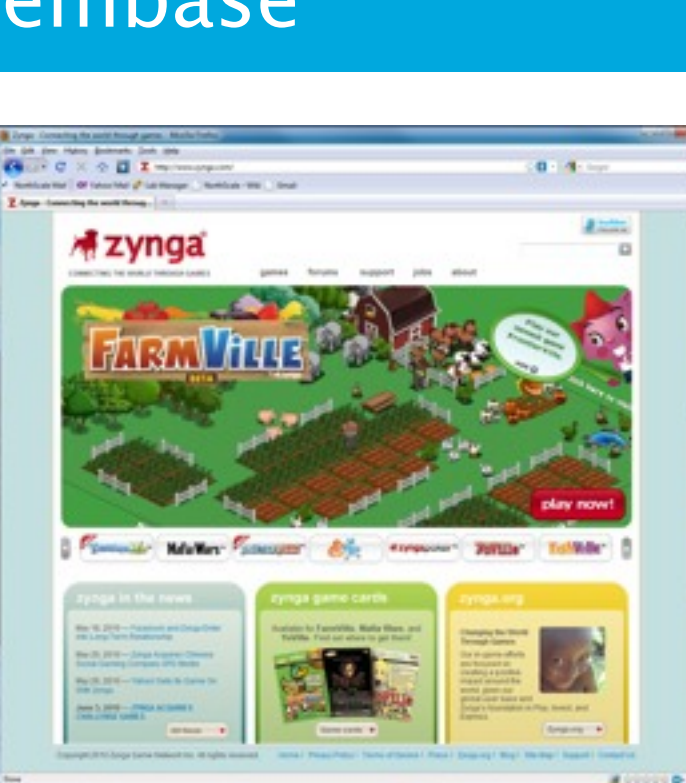

- $0 4$  $\times$   $\circ$   $\times$   $\times$ ! heroku rock-solid ruby platform 66.056 图 chooifi
- Leading cloud service (PAAS)  $\circ$ provider
- Over 65,000 hosted  $\circ$ applications
- **Membase Server** serving over  $\circ$ 1,200 Heroku customers (as of June 10, 2010)
- Social game leader FarmVille,  $\mathbf{C}$ Mafia Wars, Café World
- Over 230 million monthly users  $\mathbf{\circ}$
- **Membase Server**  $\mathbf{C}$ is the 500,000 ops-per-second database behind FarmVille and Café World

# Membase Architecture

## Clustering

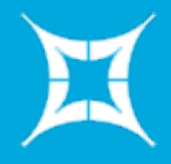

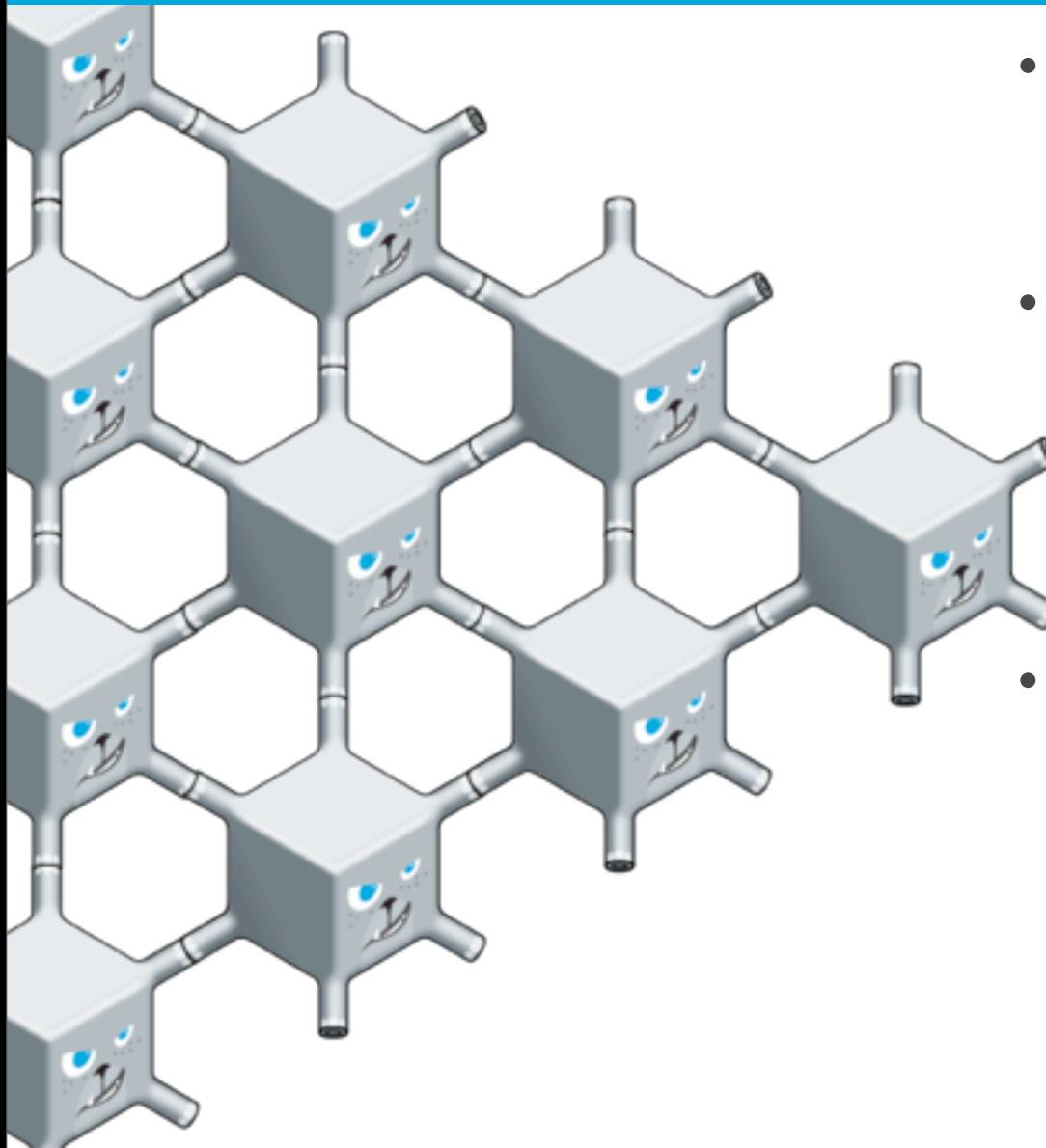

- Underlying cluster functionality based on erlang OTP
- Have a custom, vector clock based way of storing and propagating...
	- Cluster topology
	- vBucket mapping
- Collect statistics from many nodes of the cluster
	- Identify hot keys, resource utilization

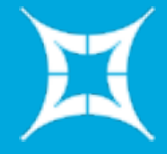

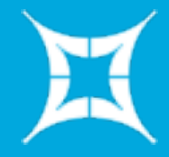

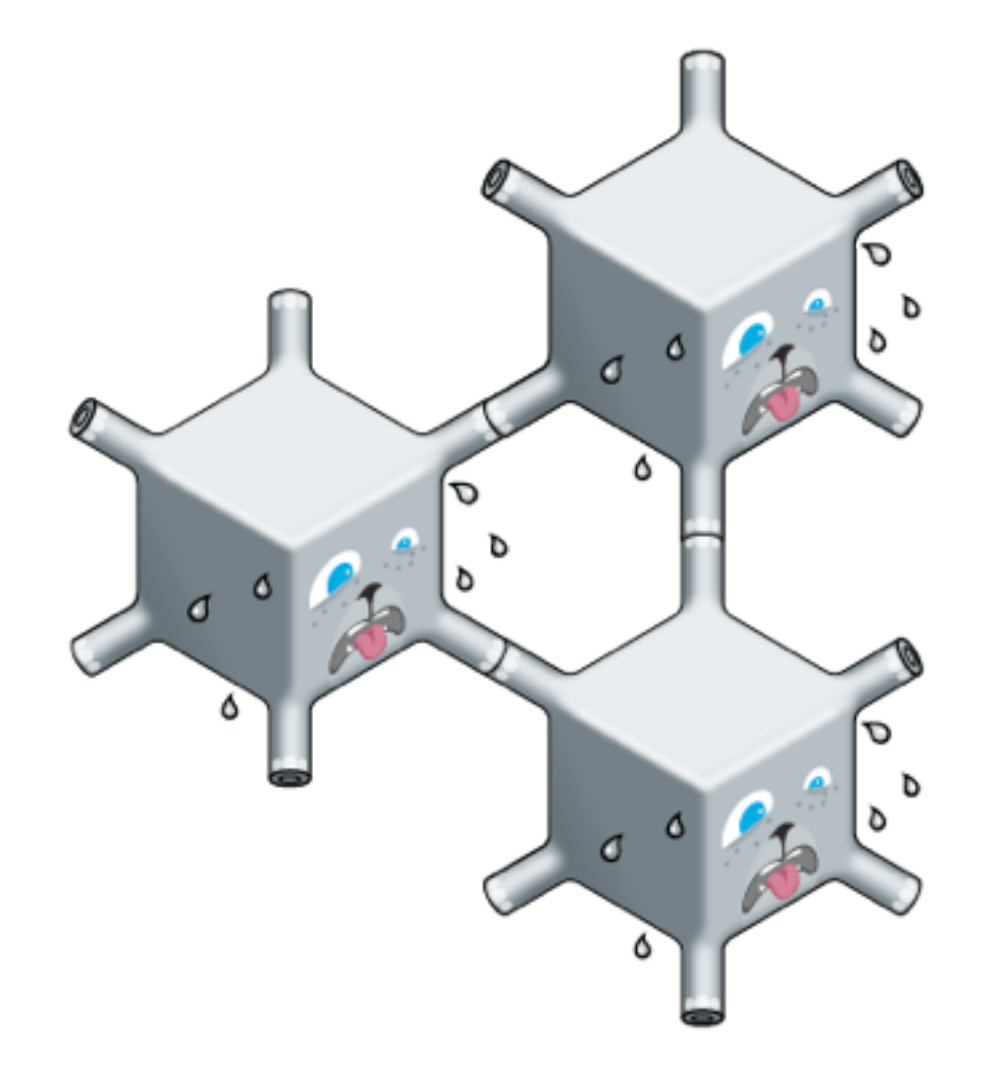

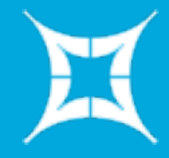

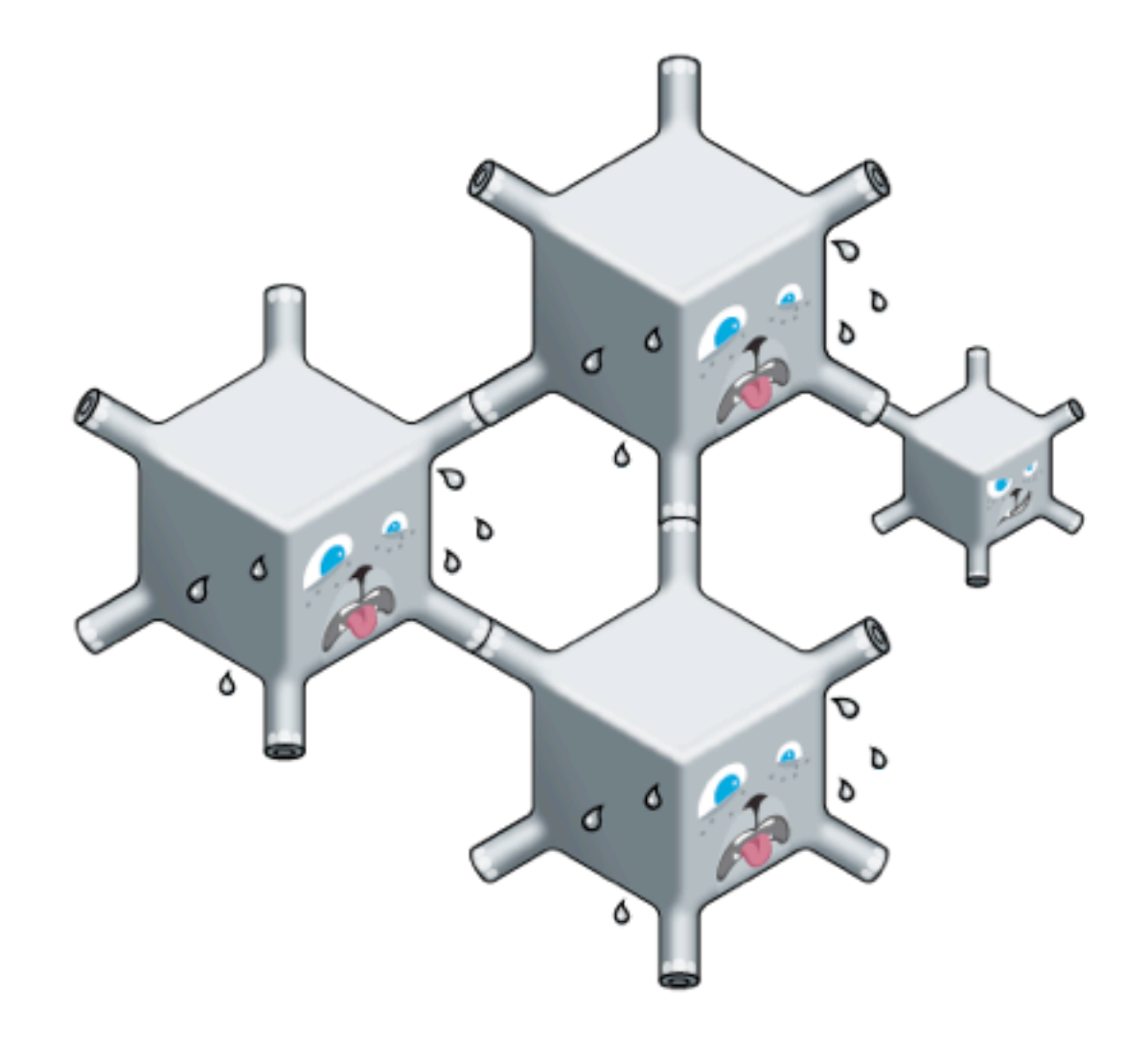

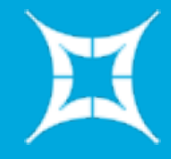

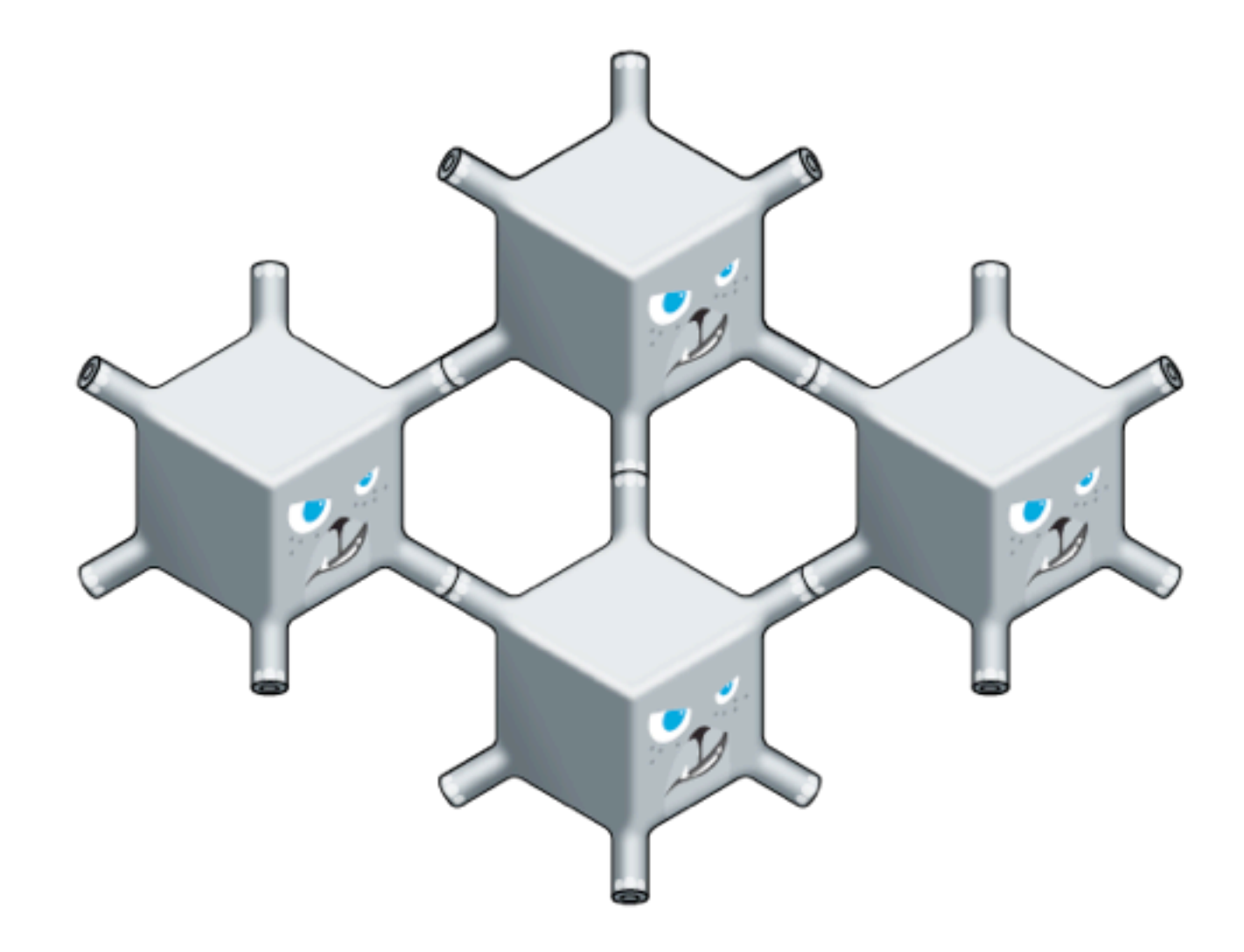

#### Clients, nodes and other nodes

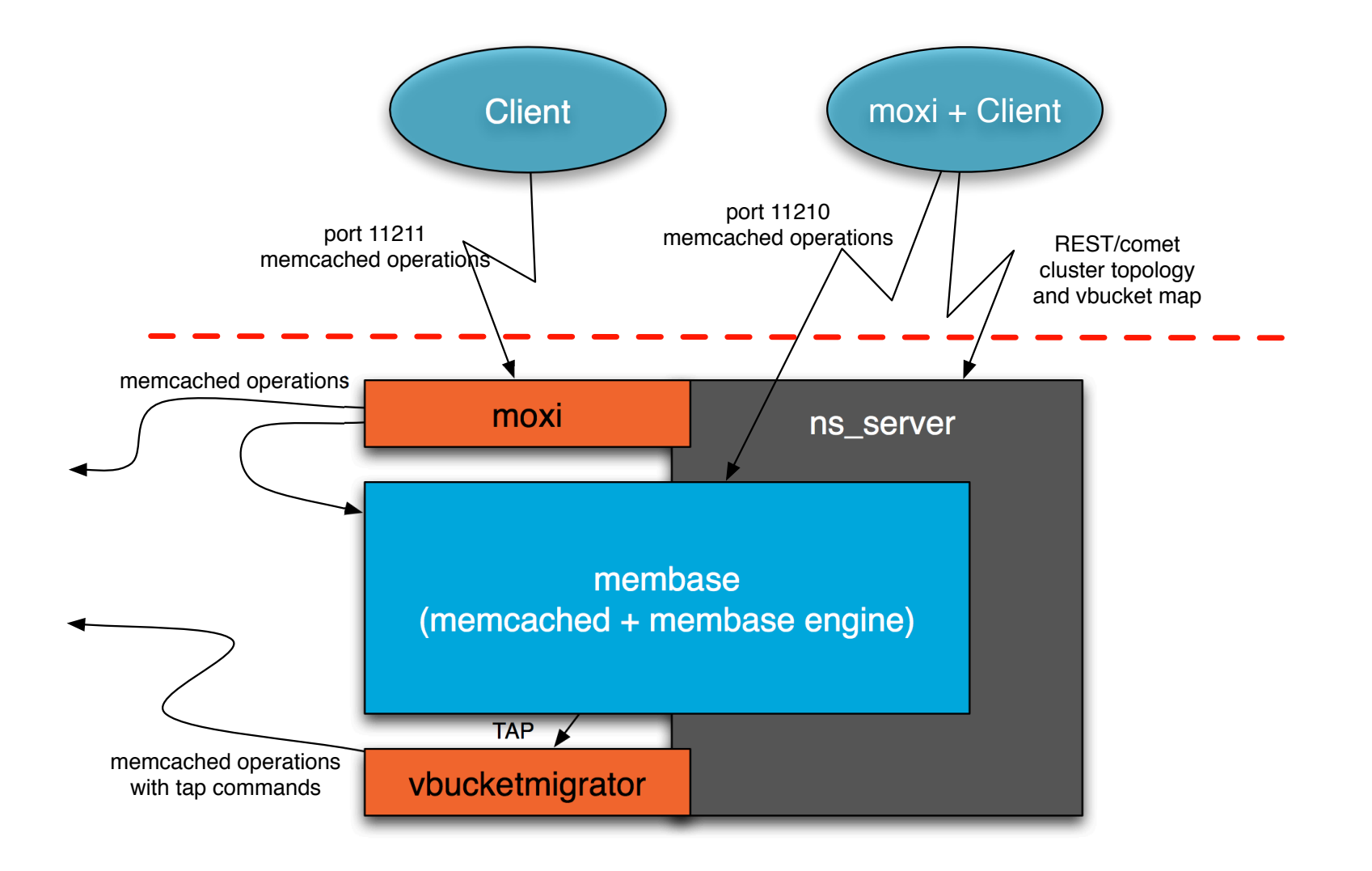

#### TAP

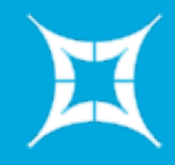

- A generic, scalable method of streaming mutations from a given server
	- As data operations arrive, they can be sent to arbitrary TAP receivers
- Leverages the existing memcached engine interface, and the non-blocking IO interfaces to send data
- Three modes of operation

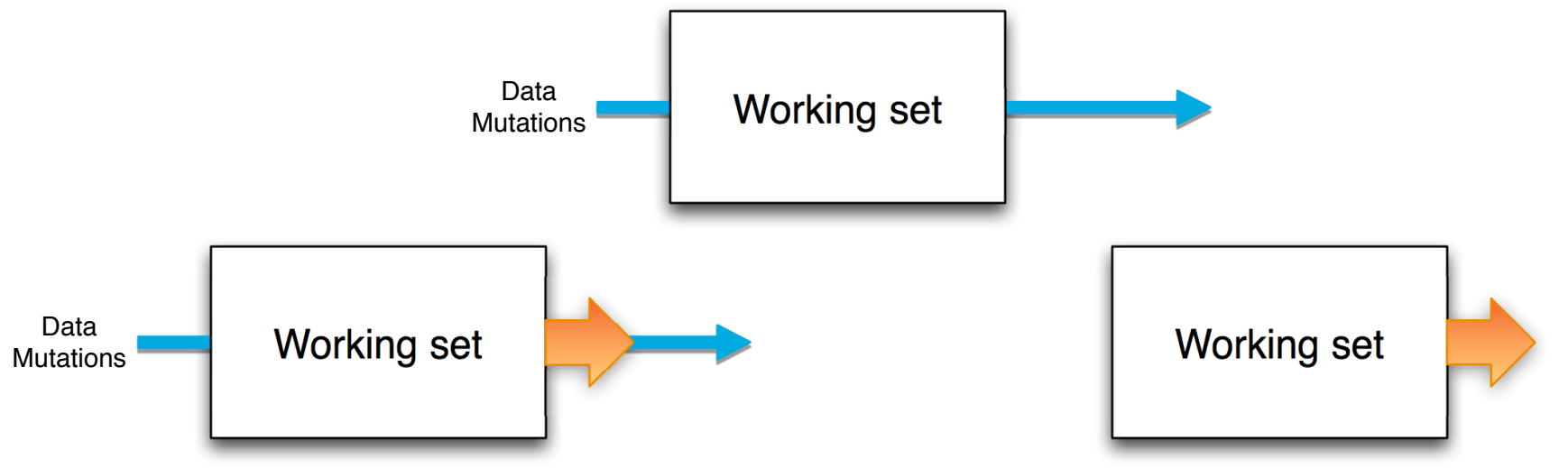

#### Membase data flow – under the hood

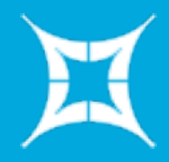

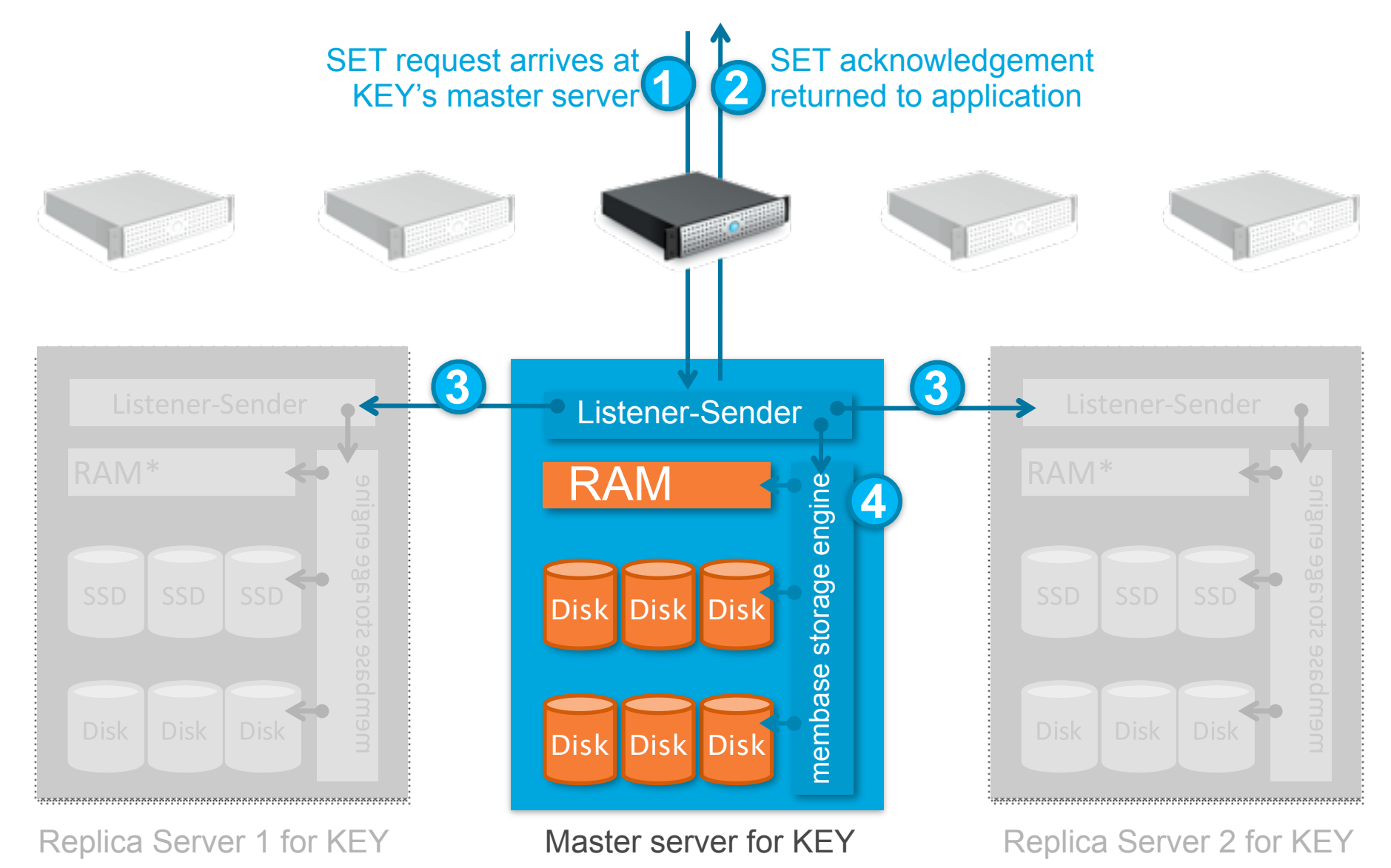

## Data buckets are secure membase "slices"

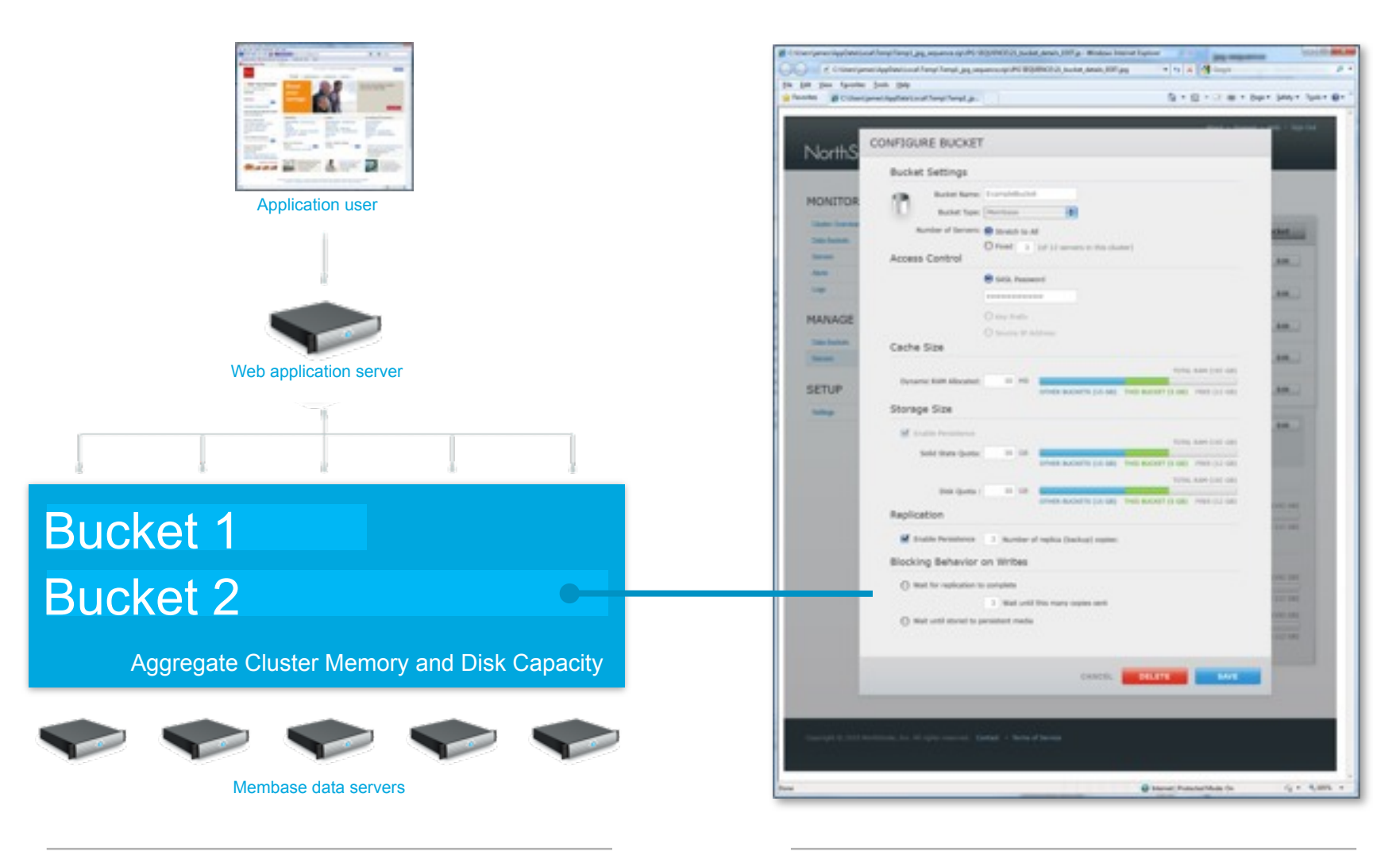

In the data center

On the administrator console

#### vBucket mapping

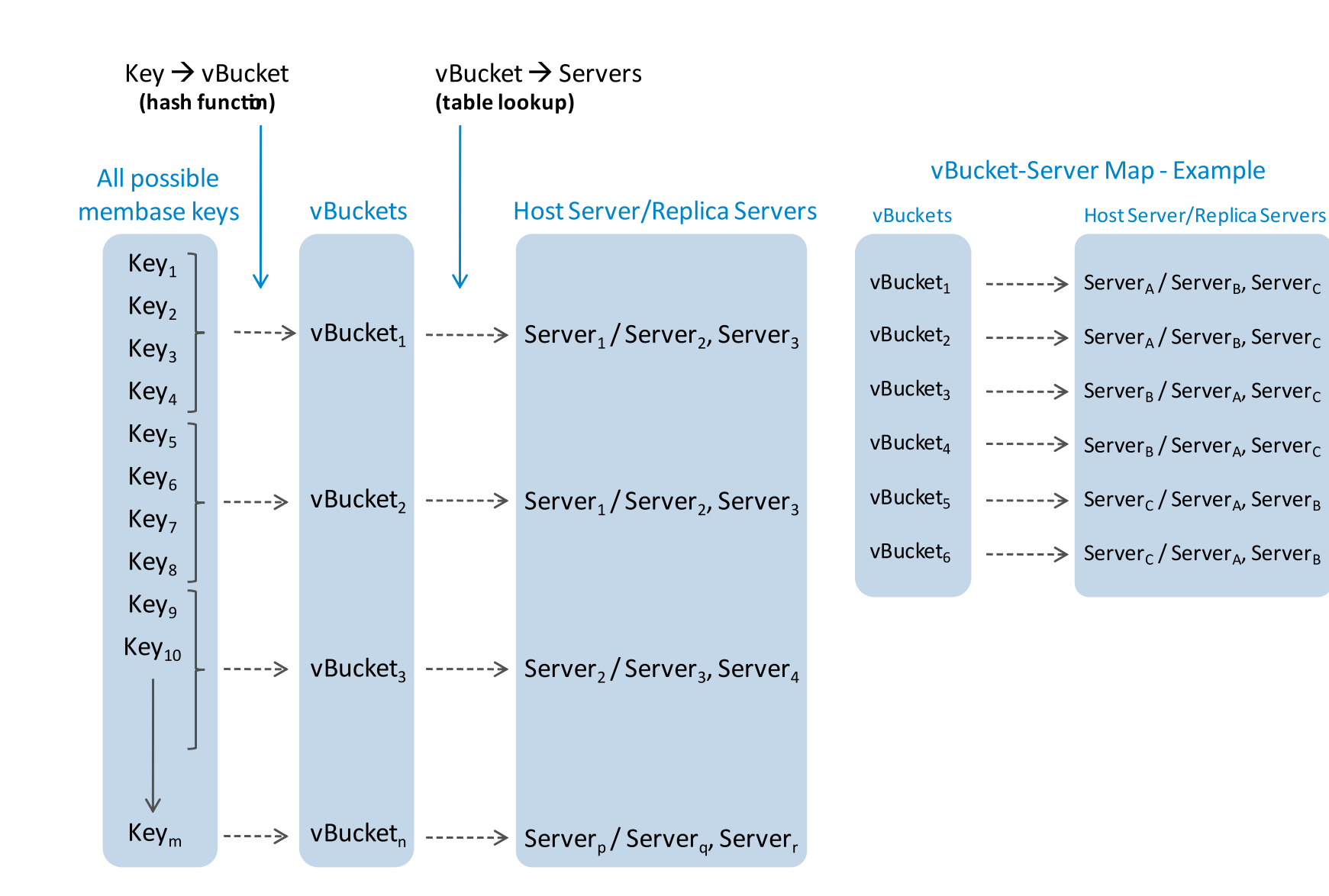

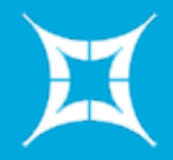

Dataset may have many items infrequently accessed. However, memcached has different behavior (LRU) than wanted with membase.

Still, traditional (most) RDBMS implementations are not 100% correct for us either. The speed of a miss is very, very important.

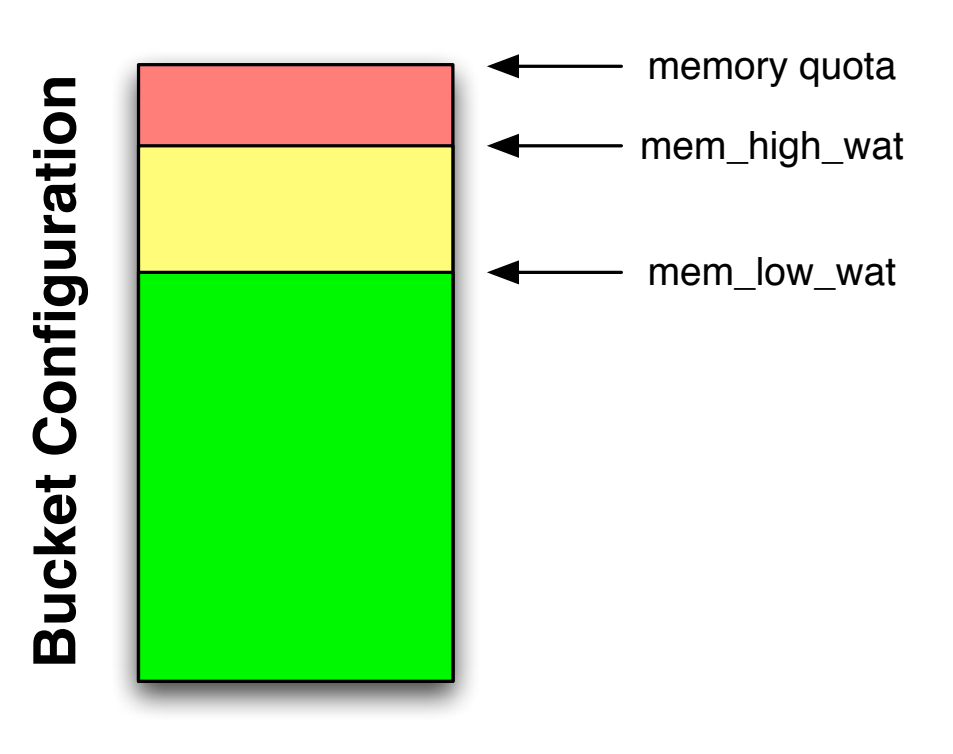

# Erlang Experiences

## Membase Erlang "Control Plane"

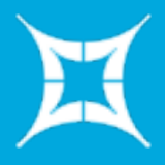

- Built atop distributed Erlang
	- Using os\_mon for gathering cluster information
	- Using Mnesia to store historic statistics
- Our own Supervisors and hierarchy
	- Minorly modified C processes
	- Monitor OS processes as Erlang processes
	- Supervisor cushion
		- Slow down fast startup failures while keeping normal exit/crash fast
- Custom 'heartbeat'
	- Determine failure and gather system resource basics
- Mochiweb for REST interface
	- Represent all cluster state and management

## Erlang and Membase Tricks

- IP/Interface problems – Respond where asked
- Integrated erlwsh, behind HTTP auth
- Update state from anywhere – Vector clocks for config
- The "global singleton"
	- Blame Matt for name
	- Some processes in one place

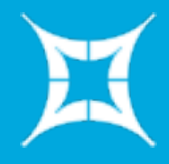

- Networks are more fluid
	- Developer laptops
	- Cloud compute environments
- Anyone need some I/O?
	- Look for the +A
		- "+A size: Sets the number of threads in async thread pool, valid range is 0-1024. Default is 0."
- os mon
	- Virtual is still virtual
	- Disk info not quite what we needed
- List processing overuse
- SASL Logs for non-Erlang initiated

# Membase Demo

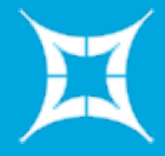

# Q&A

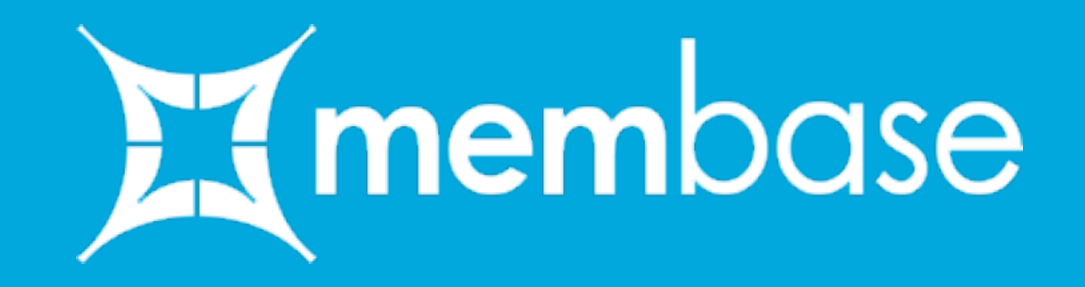